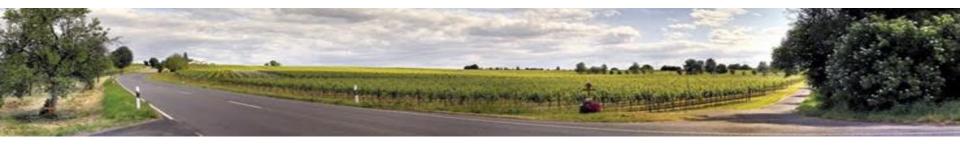

#### Trip Plan Data, Who Me?

Tuesday, April 5, 2023, 10:45-11:45 am

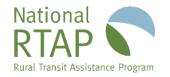

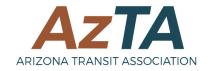

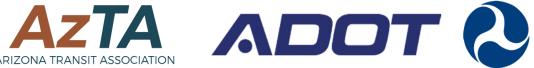

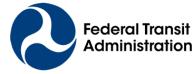

# National Rural Transit Assistance Program

- Technical assistance center funded by FTA through Section 5311 since 1987
- Free training materials and technical assistance products and services for rural and tribal transit providers and state RTAPs
- National RTAP offices are in MA and DC, with some remote staff
- Review Board state DOT officials and rural and tribal transit agency staff Learn more at <u>nationalrtap.org</u>

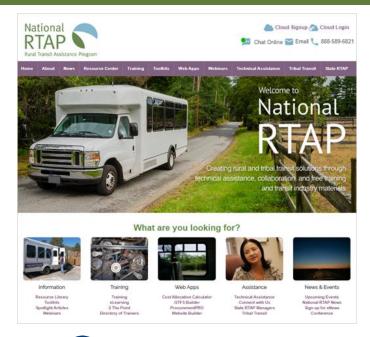

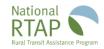

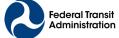

### TACL: The Transportation Technical Assistance Coordination Library

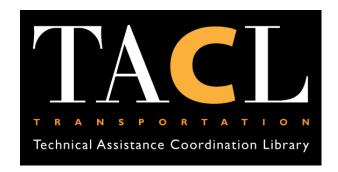

#### Learn about TACL Resources

View Recording: <a href="mailto:nationalrtap.org/Webinars">nationalrtap.org/Webinars</a>

### http://transportation-tacl.org

TACL provides access to transportation coordination resources from the <u>Federal Transit Administration (FTA)</u> and a diverse range of transportation technical assistance centers, including:

- National Aging & Disability Transportation Center (NADTC)
- National Center for Applied Transit Technology (N-CATT)
- National Center for Mobility Management (NCMM)
- National Rural Transit Assistance Program (National RTAP)
- Shared-Use Mobility Center (SUMC)
- Transit Workforce Center (TWC)

### AGENDA

- Introduction
- GTFS Builder
- Route Map for Your Website
- Questions

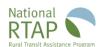

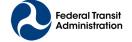

# General Transit Feed Specification (GTFS)

### National RTAP's GTFS Builder

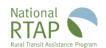

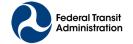

### Standardized Transit Data = GTFS

Agency Routes

Trips/Timetables

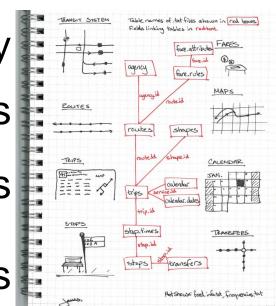

Fares (optional)

Maps (optional)

Calendar

https://gtfs.org/schedule/reference/

### Global and Free Marketing! A Global Billboard

#### Apple Maps

#### Start: Aberdeen, WA, United 3 Reduced service on Jefferson Transit View End: Makah Mini Mart & Fue (3) Drive Custom. Leave 3 10/ 7/2020, 12:00 AM 5 hr 16 min Forks Bus scheduled at 6:30 AM 10/07 ∱4 min ▶ 20 🖨 ▶ 👰 🖨 ▶ 16 4 hr 26 min Bus scheduled at 11:30 AM 10/07 Bremerton ∱ 4 min ▶ 50 🖨 ▶ 🙉 扁 ▶ Amanda Park Merc 16 Wishkah & Broadway

#### Google Maps

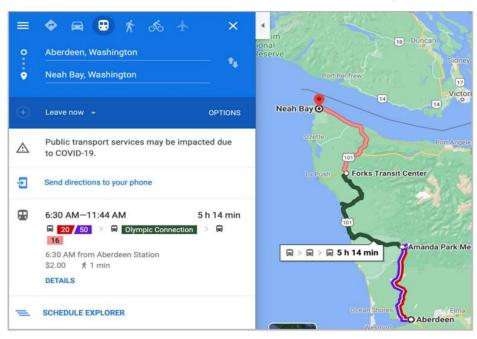

### Click a Bus Stop = Next Departures

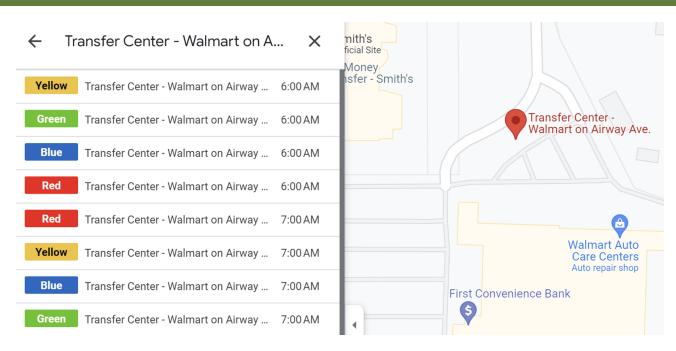

### Online, Digitized Trip Planning Answers Many Rider ?s

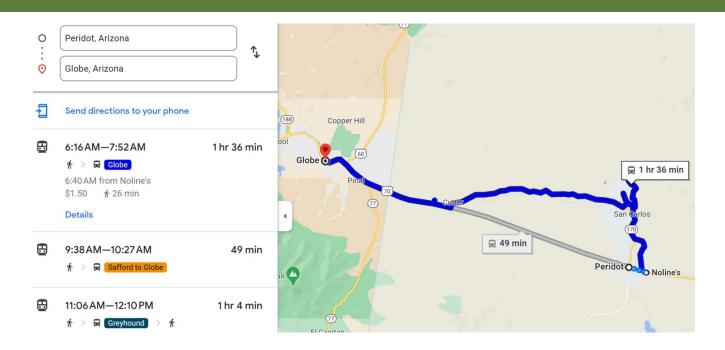

Live link to <a href="https://goo.gl/maps/aWP1VUYL3qxMZVTy8">https://goo.gl/maps/aWP1VUYL3qxMZVTy8</a>

### Title VI/ ADA / Tourism: Spanish

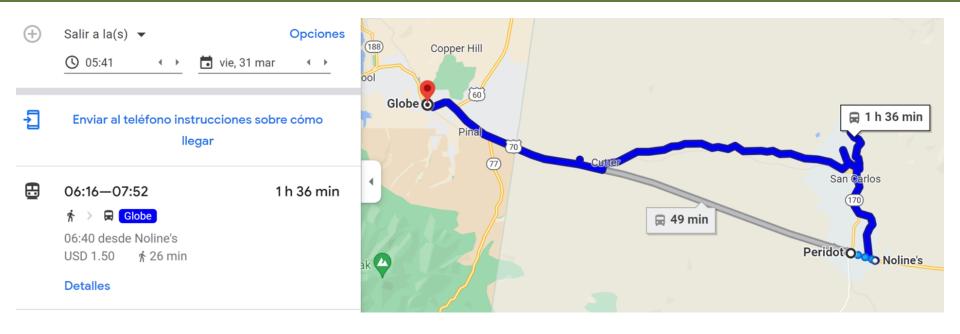

### Title VI: Vietnamese (& most languages)

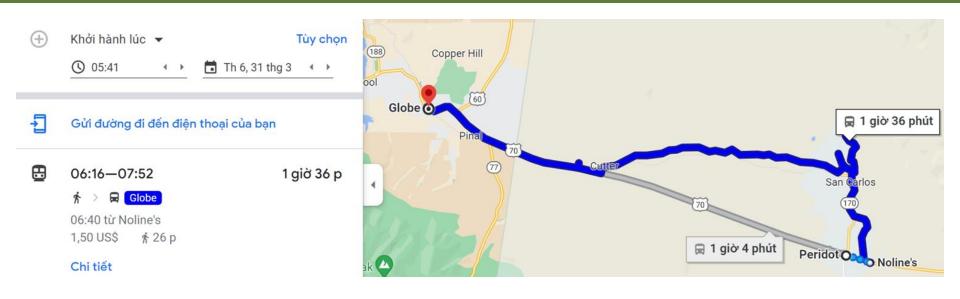

# Options & Minimum Requirements for GTFS

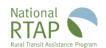

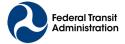

### Developing GTFS Data

- Procure, hire & manage outside contractor >>
- Partner with regional transportation agency
- Join a state sponsored initiative, if available
- Use National RTAP's GTFS Builder

National RTAP, nor the Federal Transit Administration does not endorse any of these potential vendors. They are for informational purposes only

- AddTransit
- Arcadis/IBI Group
- GMV Syncromatics
- Giro
- Integrated Transport Planning Ltd
- Mecatran
- Mobilibus
- Moovit
- · Optibus/Trillium Solutions
- Passio Technologies
- Radiola
- Transnnovation Inc
- TransLoc
- Trapeze Group
- TripSpark

https://www.nationalrtap.org/Technology-Tools/GTFS-Builder/Support

### Minimum to Publish a Trip Planner

- Fixed Route: At least one fixed route available to public
- Website: With fixed route timetables/schedules displayed
- **Host:** Link for up-to-date GTFS (NRTAP free hosting)

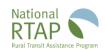

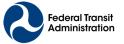

### What is Website Builder?

- A cloud-based CMS (content management system)
- Website Builder creates a free website with easy-to-use editor that features a "drag and drop" interface
- National RTAP includes technical support team that will help you setup, host, and manage your website for FREE.

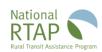

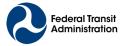

# National RTAP's GTFS Builder Technology Requirements & Technical Support

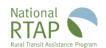

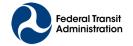

### What do you need to start GTFS Builder?

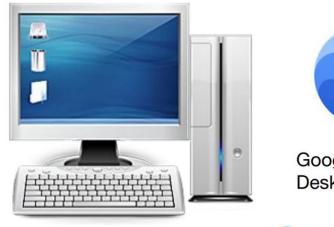

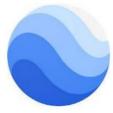

Google Earth Pro Desktop Version

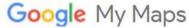

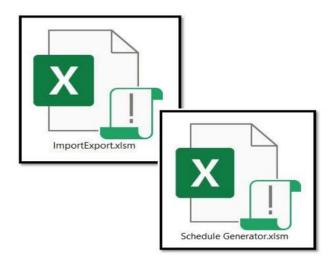

image courtesy: wikipedia

### GTFS Builder Guidebook

**Step-by-step Guidebook, Checklist** 

**How-To Videos** 

**No-costs & Technical support** 

Continuous pick-up and drop-off (GTFS-Flex 1.0)

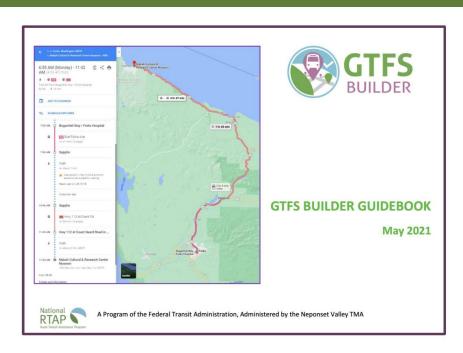

https://www.nationalrtap.org/Technology-Tools/GTFS-Builder/Support

### Two Excel Files - 1. Import Export

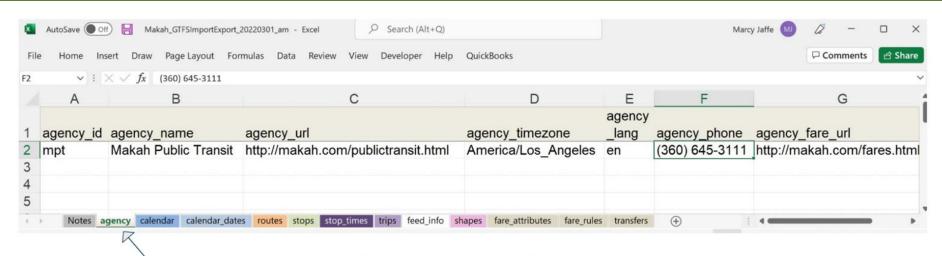

- Agency Tab (1 of 12 tabs)
  - 8 required
  - 4 optional

### Two Excel Files - 2. Schedule Generator

#### MAKAH PUBLIC TRANSIT

PLEASE NOTE: ALL TIMES ARE DEPARTURE TIMES

EFFECTIVE: June 2021

ALSO NOTE: THAT ALL TIMES ARE APPROXIMATE

Sample Timetable

| N/A = Not a scheduled stop |       |        |       |       |       |       |       |       | * = MTC E | EMPLOYEE | PARK & F |        |       |       |        |
|----------------------------|-------|--------|-------|-------|-------|-------|-------|-------|-----------|----------|----------|--------|-------|-------|--------|
| 400                        | DIAHT | SCHOOL | STORE | 200   | SAIL  | Head  | HSNG. | EAST  | STORE     | SCHOOL   | SR.      | CLINIC | DIAHT | 400   | TRIBAL |
| HSNG.                      | HILL  | - 1    |       | LINE  | RIVER | Start | DEPT. | NURS. |           |          | CTR.     |        | HILL  | HSNG. | CENTER |
| 7:00a                      | 7:08a | 7:13a  | 7:15a | 7:23a | 7:27a | 7:31a | 7:32a | 7:33a | *7:35a    | 7:40a    | 7:45a    | N/A    | 7:50a | N/A   | 7:55a  |
| 8:00a                      | 8:08a | 8:13a  | 8.15a | 8.20  | 8:27a | 8:31a | 8:32a | 8:33a | 8:35a     | 8:40a    | 8:45a    | 8:47a  | 8:50a | N/A   | 8:55a  |
| 9:00a                      | 9:08a | 9:13a  | 9:15a | 9:23a | 9.270 | 9:31a | 9:32a | 9:33a | 9:35a     | 9:40a    | 9:45a    | 9:47a  | 9:50a | N/A   | 9:55a  |

| ile  | Home Inse   | ert Draw I | Page Layo        | Formulas       | Data F                            | Review View Developer             | Help             | Quic                  | ckBooks               |                         |                    |         |            |                           |                   |           |           | □ Comm    |
|------|-------------|------------|------------------|----------------|-----------------------------------|-----------------------------------|------------------|-----------------------|-----------------------|-------------------------|--------------------|---------|------------|---------------------------|-------------------|-----------|-----------|-----------|
| 13   | v 1 >       | √ fx       |                  |                |                                   |                                   |                  |                       |                       |                         |                    |         |            |                           |                   |           |           |           |
| A    | В           | С          | D                | E              | F                                 | G                                 | 11               | J                     | K                     | L                       | M                  | N       | 0          | Р                         | Q                 | R         | S         | T         |
| Trip |             | service_id | direction_<br>id | trip_head sign | stop_id                           | stop_namo                         | up_              | drop<br>_off_<br>type | continuous<br>_pickup | continuous<br>_drop_off | time<br>d_st<br>op | t_ti ti | me<br>oint | wheelchair_<br>accessible | bikes_a<br>llowed | T01       | T02       | T03       |
| Bus  | s Route:R1a |            |                  |                |                                   |                                   |                  |                       |                       |                         |                    |         | -          | 1                         | 1                 | mpt_a:T01 | mpt_a:T01 | npt_a:T01 |
|      | MPT         | mtwtf      |                  | Sail River F   | 100                               | Tribal Center                     | 400              | Housin                | ng                    |                         | 1                  |         | 1          |                           |                   |           | 07:55:30  | 8:55:30   |
|      | MPT         | mtwtf      | 0                | Sail River F   | 101 4                             | 100 Housing                       | Diah             | t Hill                |                       |                         | 1                  |         | 1          |                           |                   | 07:00:00  | 08:00:00  | 09:00:00  |
|      | MPT         | mtwtf      | (                | 0              | 102 [                             | Diaht Hill                        | Scho             | ool                   |                       |                         | 1                  |         | 1          |                           |                   | 07:08:00  | 08:08:00  | 09:08:00  |
|      | MPT         | mtwtf      | (                | )              | 103 8                             | School                            | Tech             | Cente                 | er                    |                         |                    |         | 1          |                           |                   | 07:13:00  | 08:13:00  | 09:13:00  |
|      | MPT         | mtwtf      | (                | )              | 104                               | Tech Center                       | Mini             | Mart                  |                       |                         |                    |         |            |                           |                   | •         |           |           |
|      | MPT         | mtwtf      | (                | )              | 105 /                             | Mini Mart                         | Mari             | na                    |                       |                         |                    |         |            |                           |                   |           |           |           |
|      | MPT         | mtwtf      | (                | )              | 106 1                             | Marina                            | Store            | e - Wa                | shburns Park          | ing Lot                 |                    |         |            |                           |                   |           | 1         |           |
|      | MPT         | mtwtf      |                  | )              | 107 Store - Washburns Parking Lot |                                   | t Hemlock at Bay |                       | 1                     |                         | 1                  | /       |            | 07:15:00                  | 08:15:00          | 09:15:00  |           |           |
|      | MPT         | mtwtf      |                  | )              | 108 H                             | Hemlock at Bay                    | Mus              | eum R                 | oad                   |                         |                    |         |            |                           |                   |           | •         |           |
|      | MPT mtwtf 0 |            | 109 Museum Road  |                | 200 Line Rd at Holden Creek Rd    |                                   |                  |                       |                       |                         |                    |         | • •        |                           |                   |           |           |           |
|      | MPT         | mtwtf      |                  | )              | 125 2                             | 125 200 Line Rd at Holden Creek R |                  | 200 Line Twin Spruce  |                       |                         |                    |         |            |                           |                   |           |           |           |
|      | MPT         | mtwtf      | (                | )              | 110 2                             | 200 Line Twin Spruce              | Sail             | River I               | Housing               |                         | 1                  |         | 1          |                           |                   | 07:23:00  | 08:23:00  | 09:23:00  |
|      | MPT         | mtwtf      | (                | )              | 130 5                             | Sail River Housing                | Well             | ness (                | Center                |                         | 1                  |         | 1          |                           |                   | 07:27:00  | 08:27:00  | 09:27:00  |
|      | MPT         | mtwtf      |                  | )              | 135 \                             | Wellness Center                   | -                |                       |                       |                         | 1                  |         | 1          |                           |                   | 07:28:00  | 08:28:00  | 09:28:00  |

### What Skills and Time Are Required?

**Beginner Microsoft Excel skills** 

Familiarity or willingness to learn, Google's MyMaps

Familiarity or willingness to learn, Google Earth

**Estimate: four hours per route** 

If you try - we'll help you succeed support@nationalrtap.org

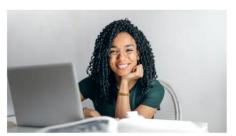

Photo by Andrea Piacquadio: https://www.pexels.com/photo/happy-ethnic-woman-sitt

### Why GTFS?

Your GTFS is expected

in Reporting Year 2023

for all fixed and deviated fixed route agencies

With your National Transit Database (NTD)

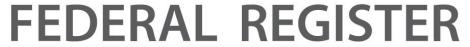

The Daily Journal of the United States Government

# Schedule/Timetables From GTFS Builder To Your Website

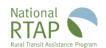

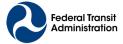

### GTFS Builder - Generates Timetable

| Т   | ribal Center              | 400 Housing | I    | Diaht Hill           | School                     | Store -<br>Washburns<br>Parking Lot | 200 Line Twin<br>Spruce |
|-----|---------------------------|-------------|------|----------------------|----------------------------|-------------------------------------|-------------------------|
|     |                           |             | 7:00 | 7:08                 | 7:13                       | 7:15                                | 7:23                    |
|     | 7:55                      |             | 8:00 | 8:08                 | 8:13                       | 8:15                                | 8:23                    |
|     | 8:55                      |             | 9:00 | 9:08                 | 9:13                       | 9:15                                | 9:23                    |
|     | erate Sche                |             |      |                      |                            |                                     |                         |
| ime | erate Schedetable (option | onal)       |      | Housing<br>Authority | East Nursery at<br>Shelter | Store -<br>Washburns<br>Parking Lot | School                  |
| ime | etable (optio             | onal)       |      | Authority            | Shelter                    | Washburns<br>Parking Lot            |                         |
| ime | etable (option            | onal)       |      | Authority 7:31       | Shelter 7:33               | Washburns Parking Lot 7:35          | 7:40                    |

## Format Timetable (pivot)

Wellness Center

| Tribal Center                 |      | 7:55 | 8:55 |
|-------------------------------|------|------|------|
| 400 Housing                   | 7:00 | 8:00 | 9:00 |
| Diaht Hill                    | 7:08 | 8:08 | 9:08 |
| School                        | 7:13 | 8:13 | 9:13 |
| Store - Washburns Parking Lot | 7:15 | 8:15 | 9:15 |
| 200 Line Twin Spruce          | 7:23 | 8:23 | 9:23 |
| Sail River Housing            | 7:27 | 8:27 | 9:27 |

7:28

8:28

9:28

### Getting Your Data onto your Website...

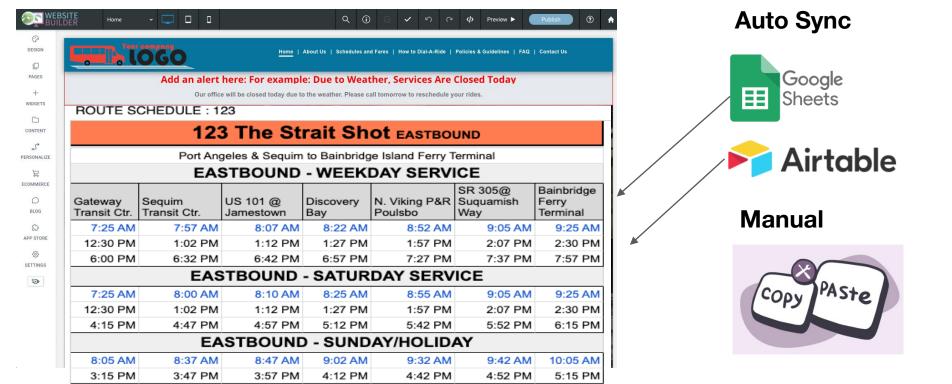

### Will You Proceed with GTFS Builder?

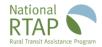

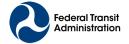

# Published Trip Planner Displays Route Map

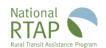

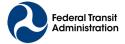

### Interactive Map: GTFS Builder - Published Route

- Route shapes displays the bus route on the roads
- Route shape can be any color (match website)
- Updates with new route display
- Limitations
  - Requires publishing GTFS feed with optional route "shapes"
  - Loop routes may not display as desired

### Interactive Route Map

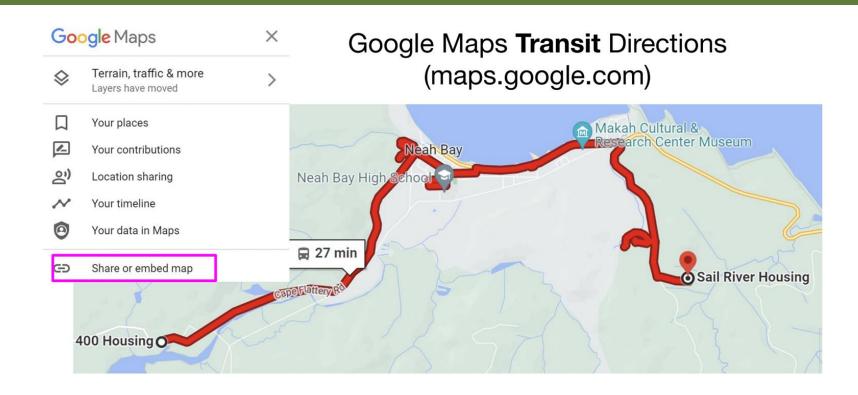

### Interactive Route Map

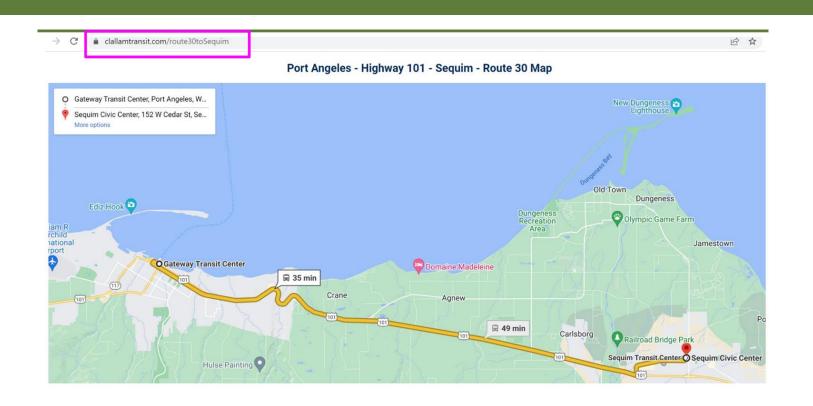

### Next steps

 Download GTFS Builder & Guidebook from https://www.nationalrtap.org/Technology-Tools/GTFS-Builder/Support

 Website Builder https://www.nationalrtap.org/Technology-Tools/Website-Builder

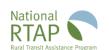

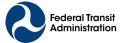

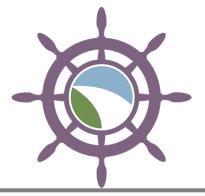

#### 5<sup>th</sup> National RTAP Conference

# Navigating the Tides of Change with Rural & Tribal Transit

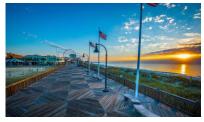

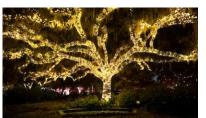

### **December 3-6, 2023**

Marriott Myrtle Beach Resort & Spa Night out at Brookgreen Gardens

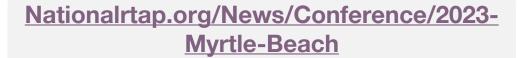

Call for presentations and hotel booking link are live!

Conference schedule and registration coming soon

Join us for training, networking & peer information sharing

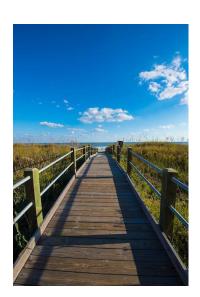

### Upcoming and Recent National RTAP Events

**UPCOMING:** 

**GTFS Builder Weekly Office Hours** 

Thurs. I-I:30 PM ET

**Succession Planning 101** 

May 9, 2023, 2:00-3:00 PM ET

RECENT:

Risky Business Webinars: Insurance for

Nonprofits and Small Transit Agencies

**Six-Part Marketing Workshop Series** 

Resource Share: Learn about TACL Technical

Assistance Coordination Library

Microtransit vs. Micromobility

# **Questions?**

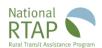

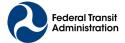

# Support & Training

#### **Marcy Jaffe**

GTFS Builder Support marcy@mjcaction.com 360-643-1002

- Website www.NationalRTAP.org
- Email support@NationalRTAP.org
- Phone 888-589-6821
- Live Chat Access via website

National RTAP
5 Wheeling Avenue, Unit B
Woburn, MA 01801

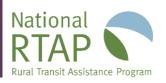

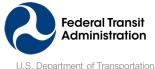

Federal Transit Administration

### Thank You!

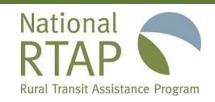

### **National Rural Transit Assistance Program**

888-589-6821 | nationalrtap.org | info@nationalrtap.org

Find us on Facebook, Twitter, YouTube, LinkedIn & Instagram

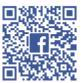

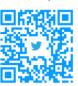

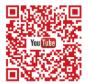

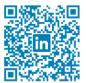

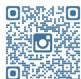

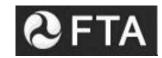

U.S. Department of Transportation Federal Transit Administration